## **Procedure Call**

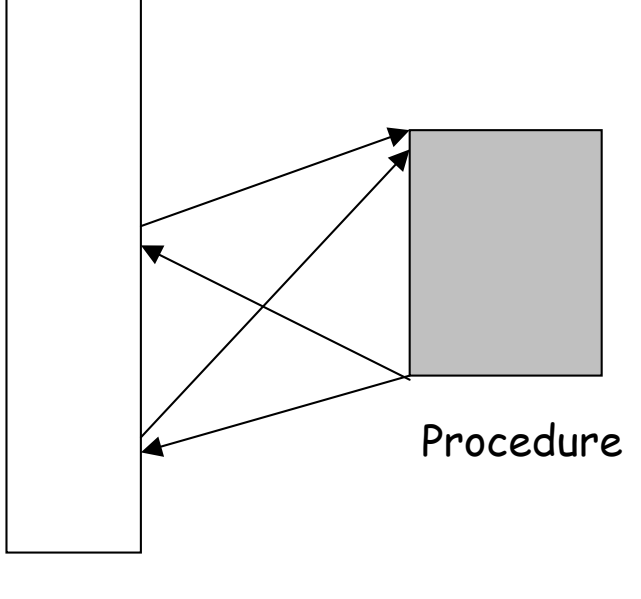

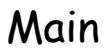

Typically procedure call uses a stack. What is a stack?

Question. Can't we use a jump instruction to implement a procedure call?

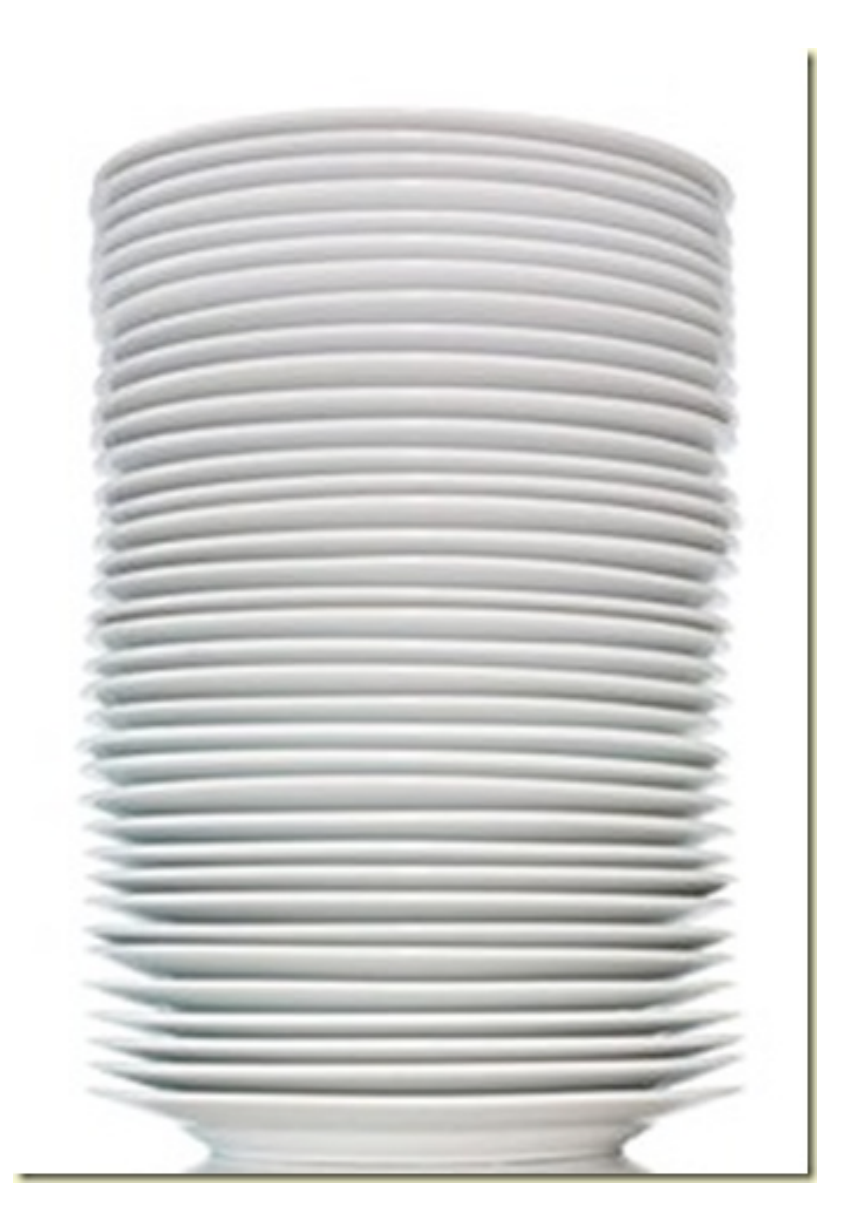

## **The stack**

Occupies a part of the main memory. In MIPS, it grows from high address to low address as you push data on the stack. Consequently, the content of the stack pointer (\$sp) decreases.

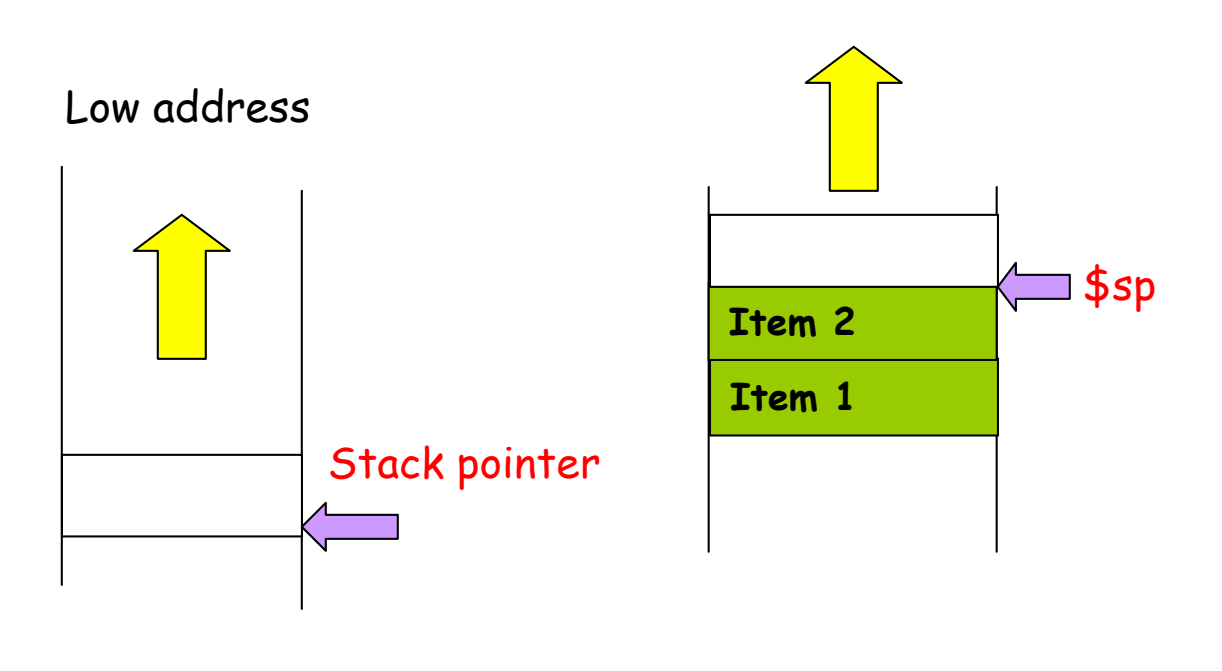

High address High address

## **Use of the stack in procedure call**

Before the subroutine executes, save registers (why?). Jump to the subroutine using jump-and-link (jal address) (jal address means ra  $\leftarrow$  PC+4; PC  $\leftarrow$  address) For MIPS, (ra=r31)

After the subroutine executes, restore the registers. Return from the subroutine using jr (jump register) (jr ra means  $PC \leftarrow (ra)$ )

```
Example of a function call
int leaf (int g, int h, int i, int j)
{
     int f;
     f = (q + h) - (i + j);return f;
}
The arguments g, h, i, j are put in $a0-$a3.
The result f will be put into $s0, and returned to $v0.
```
## **The structure of the procedure**

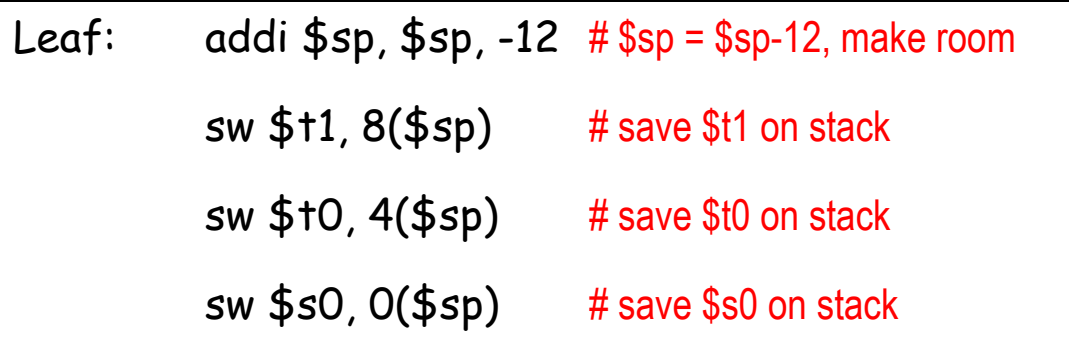

The contents of  $$t1, $t0, $s0$  in the main program will not be overwritten. Now we can use them in the body of the function.

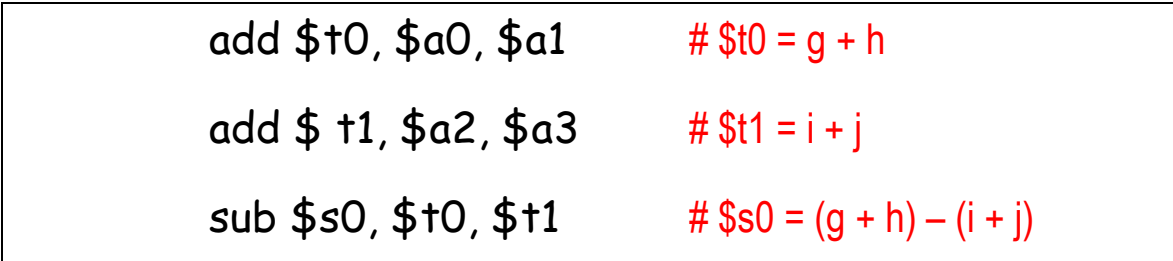

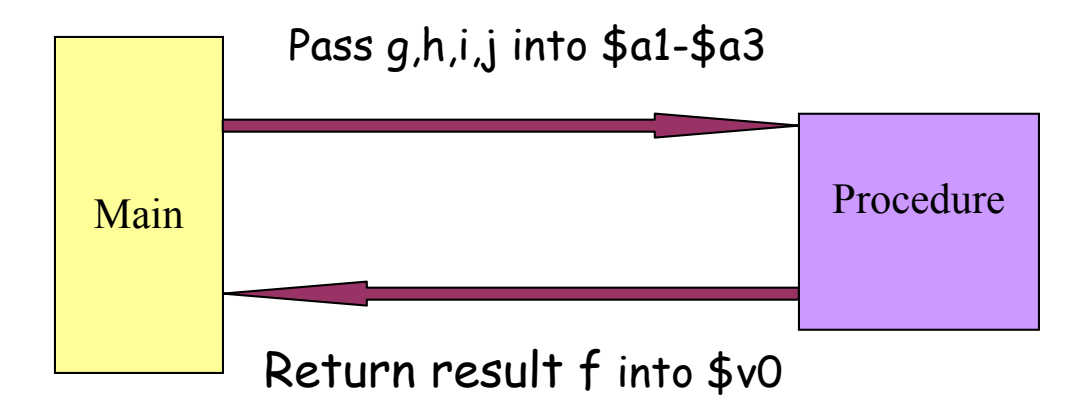

Return the result into the register \$v0

add  $$vO, $sO, $zero$  # returns  $f = (g+h)-(i+j)$  to  $$vO$ 

Now restore the old values of the registers by popping the stack.

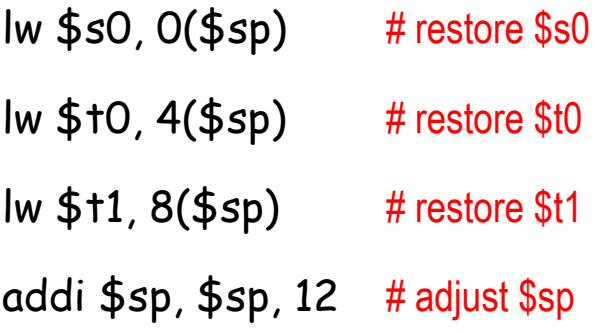

Finally, return to the main program.

 $jr$   $\$ra$   $\#$  return to caller.